Form 8829 Department of the Treasury Internal Revenue Service (99)

## Expenses for Business Use of Your Home

© **File only with Schedule C (Form 1040). Use a separate Form 8829 for each home you used for business during the year.** © **See separate instructions.** 

OMB No. 1545-0074 09

Attachment<br>Sequence No. **66** Name(s) of proprietor(s) **Your social security number Your social security number** 

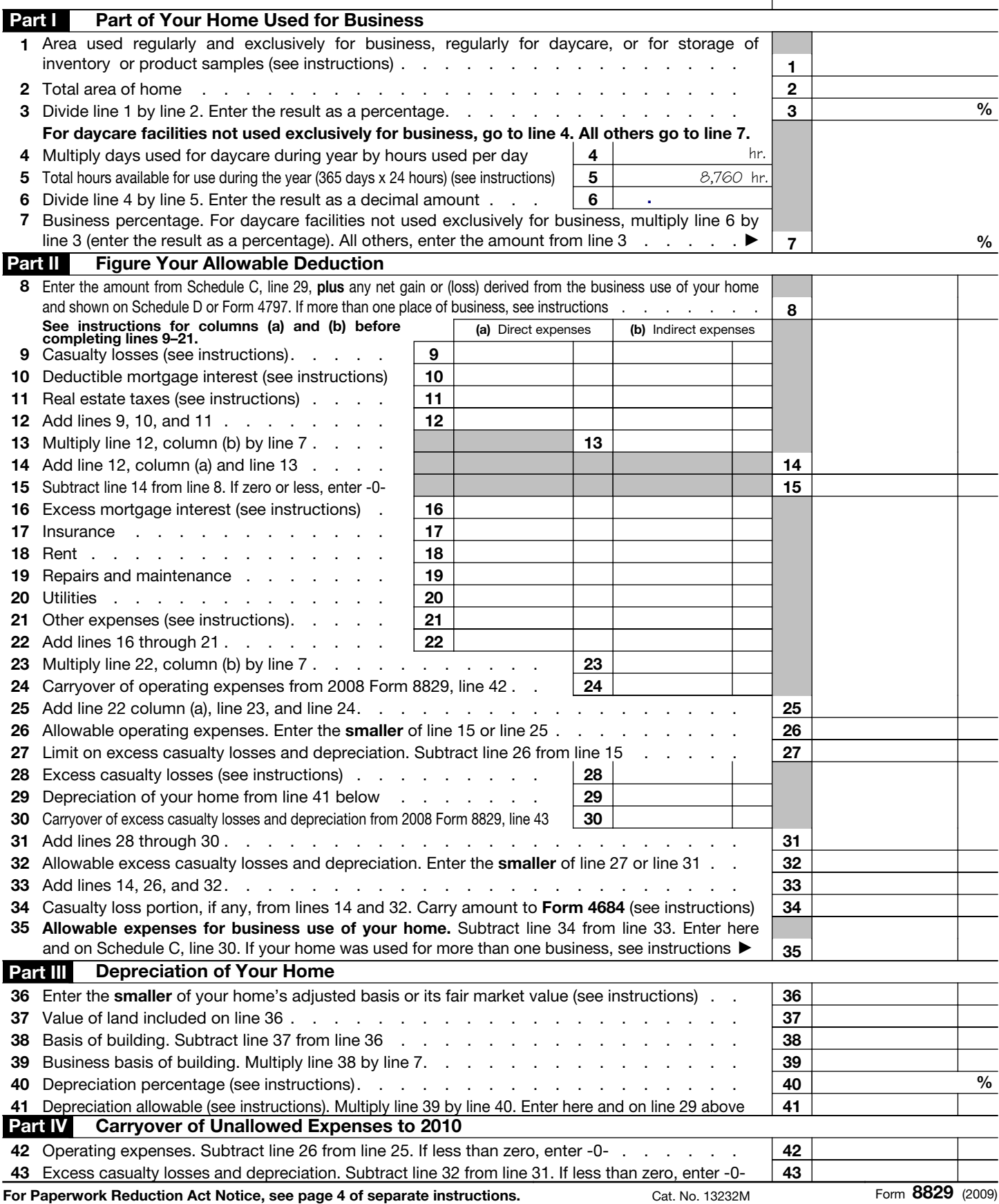